## **Photoshop Styles Free Download Deviantart WORK**

After the installation is complete, you need to download a crack for the version of Photoshop that youre using. To do this, go to **Softpedia.com** and download a crack. Now, you need to extract the files from the crack, and follow the installation instructions on the screen. Once the instructions are done, you can run the cracked version of Photoshop and start using it. In order to install and crack Adobe Photoshop, you first need to download the software. You can do this by going to the website at **adobe.com** . Once the website loads, click on the download link for the version of Photoshop that you want to use. Then, go to the download page and download the file for the version of Photoshop that you want to use. Then, you need to open the file and extract all of the files inside of it. Once all the files are extracted, you need to open the.exe file, and follow the instructions on the screen. Once the screen is done loading, you can follow the instructions on the screen to install Adobe Photoshop.

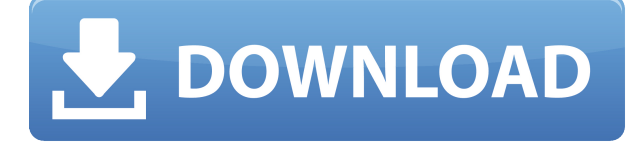

Effects. Many of the effects can be achieved quickly and easily, allowing you to slightly change or enhance an image without having to dive into a complex software editor. However, I felt that several things were missing. In particular, the addition of new "transformations," along with some undefined brush presets. As we saw early on, you can have a look at how the software produces results with a "Quick Look" option. While this is a real time saver, it also leaves you holding the card to go back and tweak – especially if you're using something like the Content-Aware Mask feature. Managing. As noted earlier, maintaining and organizing your collections can be a bit of a headache. However, the interface is easy to use and navigate through. You can also filter and sort within collections to reduce the amount of time needed for you to search for an image, if you're creating mass edits. Polaroids. There are a number of features here which photographers will appreciate. You can create both traditional and "creative" type pictures using the built-in image editor. You can also drag it into a timeline in the event you need to add something interactive to a picture. Adobe Suite applications coordinate intelligent file management, giving you a clear view into the relationships among documents within your organization. These capabilities save time and frustration by allowing you to manage your files and workflows together by integrating your files, which are stored in different apps in the suite, with support for both on-server and on-network locations.

## **Photoshop 2021 (Version 22.1.0) Download Registration Code Hack x32/64 {{ lAtest versIon }} 2022**

And because Photoshop's robust 32-bit and 64-bit file handling abilities let you work at any resolution or dpi, create any amount of color space, and save images in virtually any file format, you have considerable freedom to do anything from high-quality retouching to complex compositing workflows. With Photoshop's powerful command-line editing features, you can build custom tools and automate workflows to make it easier to manipulate large, complex images. In addition to the command-line editing features, you can also save custom presets and scripts for device-specific tweaks to help make it easier to work on a wide range of devices. In other words: Photoshop is a truly universal solution. Adobe Camera RAW uses the same technologies that are found in professional digital cameras to get the best all-round quality and rendering. As well as protecting your original RAW file, Camera RAW enables closer inspection of your images before and after exposure, and adjustment of the settings of your digital camera. Creating something with intuitive design options is a lot easier with the Acurat option for Photoshop's drawing commands, helping to speed up and simplify your workflow, whether you're creating, editing, or sharing a design. Creating something with intuitive design options is a lot easier with the Acurat option for Photoshop's drawing commands, helping to speed up and simplify your workflow, whether you're creating, editing, or sharing a design. e3d0a04c9c

## **Photoshop 2021 (Version 22.1.0) Torrent (Activation Code) 64 Bits {{ lifetime releaSe }} 2023**

Sample Animate projects  $\langle$ ?php \$myproject = Animate::create(); \$myproject->addAnimation('walk', array( 'animationTimeout' => 10.0 )); \$myproject->addPageSet('background', array( 'backcolor' => 'FFFFFF', 'pageName' => 'background.png' )); \$myproject->addPageSet('closeslide', array( 'pageName' => 'closeslide.png' )); \$myproject->addPageSet('open', array( 'pageName' => 'open.png' )); \$myproject->addFrame(array('images' => 'open.png', 'duration'  $\Rightarrow$  3.0)); \$myproject- $\Rightarrow$  addPageSet(array('set'  $\Rightarrow$  'text', 'text' => 'Hello, world'),  $array('duration' = > 1.0)$ ; \$myproject->addAnimation('texty', array('animationTimeout' => 3.0)); ?> Adobe Photoshop Adobe Photoshop is a famous photo editing software. It is used by artists and hobbyist alike to edit photo and images on portable devices (e.g., Android, iOS), PCs, tablets, and other platforms. Adobe develops, sells, and provides technical support for Photoshop. The photos and images to be edited by Photoshop are also called raster images. The most basic form of editing, assigned to individual layers, was, in 2016, replaced by the introduction of Photoshop's storyboard and array views, which allow seamless multi-layer editing using objects (including images, video, text, symbols, and drawing). Adobe's Creative Cloud, an online marketplace, is an ecosystem of subscription-based services and products, used to create, store, and monetize professional and consumer digital content. The platform currently works on desktops, mobile devices, and the web.

photoshop metal styles download photoshop styles pack free download photoshop font styles free download photoshop styles free download 2021 1000 photoshop styles pack free download for designing download photoshop styles free adobe photoshop styles free download 2020 photoshop styles free download 2020 photoshop layer styles free download download photoshop icon shapes

Using masks is a common technique in Photoshop. In this article you will see a different way of creating the same effect. You can use it to resize and retouch images with different sizes in Photoshop. If you want to create the emotion of sunset, but you don't have the right light, then you can create that with the same software. In this article we will see how to create the look of sunset with Photoshop. Moving images without blurring them is a very common technique

that people use. In this article we will learn how to create the same effect in Photoshop. So you can minimize your time working on this effect and get more done. The Photoshop interface is very intuitive, but it could take some time to get used to all features and categories. The software is a great tool to create a ton of different images and they're all easily accessible via the saves and the layers panel. The Photoshop ecosystem is incredibly robust and includes lots of extensions, cloud services, and plug-ins. With the help of some of these, you can easily speed up workflow; cloud services can also bring backtrack history, markup, and annotations. Adobe also includes 60+ design apps that work with Photoshop, which can help you create logos, brochures, websites, and more. The biggest feature of Photoshop is that it's cross-platform. Almost all of these applications work on Windows, macOS, and Linux computers and even more devices—making them accessible to a wider user base. Photoshop is scalable and can handle everything from basic image editing to photo retouching, making it a great option for every type of designer. Adobe gives photographers and graphic designers a combined package of features and tools that'll get the job done quickly and efficiently.

There are plenty of reasons Photoshop's draw so strong is the combination of its power, user experience, all in one – in just a matter of weeks using Photoshop has become part of your toolkit. But once you use it, other tools will not be able to satisfy you. Except for the same reason Photoshop is still breaking the price barrier: it is the best. Photoshop features a variety of tools that make it a rapid tool integrated within software development workflow. Photoshop essential user features such as adjustment layers, masks, adjustment brush, extensibility, scanning PDF, 3D, etc. In this book, you can find detailed tutorials on how to create stunning concept images using Adobe Photoshop. It also shows you a variety of best Photoshop tricks and tricks to make your Photoshop picture look good. Such as we can use Photoshop to create stunning vector shapes and you can create stunning vector shapes and textures. You can also learn how to edit a digital camera photo with the help of Photoshop and with some tricks learn how to edit a computer photo with the help of Photoshop and with some tricks learn how to edit a digital camera photo with the help of Photoshop. Adobe Photoshop is very popular and most of the people know about it. There is no meaning to say that you don't know about it. The list of top 10 tools and features are highly popular among designers and are proved to be the best of Photoshop. Photoshop is very famous. The list of top ten tools and features are widely used among designers across the globe. The tool explained in this article is designed to increase knowledge for Photoshop.

<https://soundcloud.com/samrukxizig/intellix-pharmax-ii-version-76-12> <https://soundcloud.com/kimhafewinf1977/tagged-auto-pet-buyer-software-54> <https://soundcloud.com/iyiolagodiasd/sims-4-wrestling-mod> <https://soundcloud.com/pieveherbie1989/alien-skin-eye-candy-7-activation-code> <https://soundcloud.com/negevcaniahu/fruity-loops-8-free-download-full-version-crack> <https://soundcloud.com/rodlinluaco0/jai-maa-vaishanav-devi-720p-download-movies> <https://soundcloud.com/aylananeehaah/free-download-theory-of-machine-by-s-s-rattanrar> <https://soundcloud.com/lirejalle1978/modern-abc-of-physics-for-class-11-pdf-free>

Adjust light as it comes in by removing light, or letting light escape through your subject/scene. Adobe has promised familiar light adjustment controls, but at a higher level of precision, so artists can quickly correct minor exposure issues in their subject or adjust lighting in an overall pleasing way. Shadows tend to be the easiest part of an image to adjust. Letting light get through is a great start, but as you can see in the live demonstration, you can also prevent backlighting, fill shadows with highlights in video clips, and set color on your subject by keeping or blocking light. Surprisingly for art and photography geeks, the same things that make a subject "pop" in lighting can also make it look strange, or steal attention from the compelling subject. Get the lighting just right to create the natural looking image below, and learn how to stop light, even light on skin, from looking strange by changing the look of reflected light with the settings in this video. For those who prefer to interact with their Photoshop in a more traditional way, you can get a lot of light-related control by turning on the Light Paths tool. This lets you adjust the look of the light path by changing it, adding to it, and removing it from your subject. What's hot in the new Adobe Photoshop CS6? CSS3 in all its glory. Photoshop CS6 is more than just a new program; it's a revolutionary redesign from the ground up. Features that are introduced is helpful but few of them are more vital to the big picture.

Adobe Photoshop is used by millions of people—from simple home users to professional designers. Its introduction at the beginning of the 1980s marked the beginning of the digital revolution and has never really left. Photoshop has continued to develop every year since its introduction, with an increasing number of new features and tools. The original development program, Adobe Photoshop Extended, was released in January 1998. That's nearly 25 years of development. And a big part of this development has occurred using the then largely unknown method of using Adobe Illustrator to develop the new features for Photoshop. Magic Wand > Selects a given area of the background (1) then selects the first non-transparent pixels (2), and then moves the selection to the next area of nontransparency (3). Press OK to end the selection. The Photoshop illustration tool is an easy-to-learn technique for making realistic drawings of objects on the screen.

This article tells you how to draw with Photoshop's new pen, eraser, and airbrush tools. Adobe Photoshop is one of the world's most talked-about technology applications, so it's not hard to see why many can get excited about learning the many ways to create, improve, and get inspired by their work. Whether you're new to the program and want a quick start, or you're craving to dive deeper and find more advanced techniques, this book will show you all you need to know. Drawing with the Photoshop Tool is new, easy-to-learn technology, which enables people to create stunning art selections. Drawing with the Tool can be a highly interactive, fun and exciting way to create highly realistic objects on the screen in Photoshop.